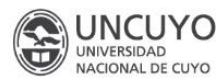

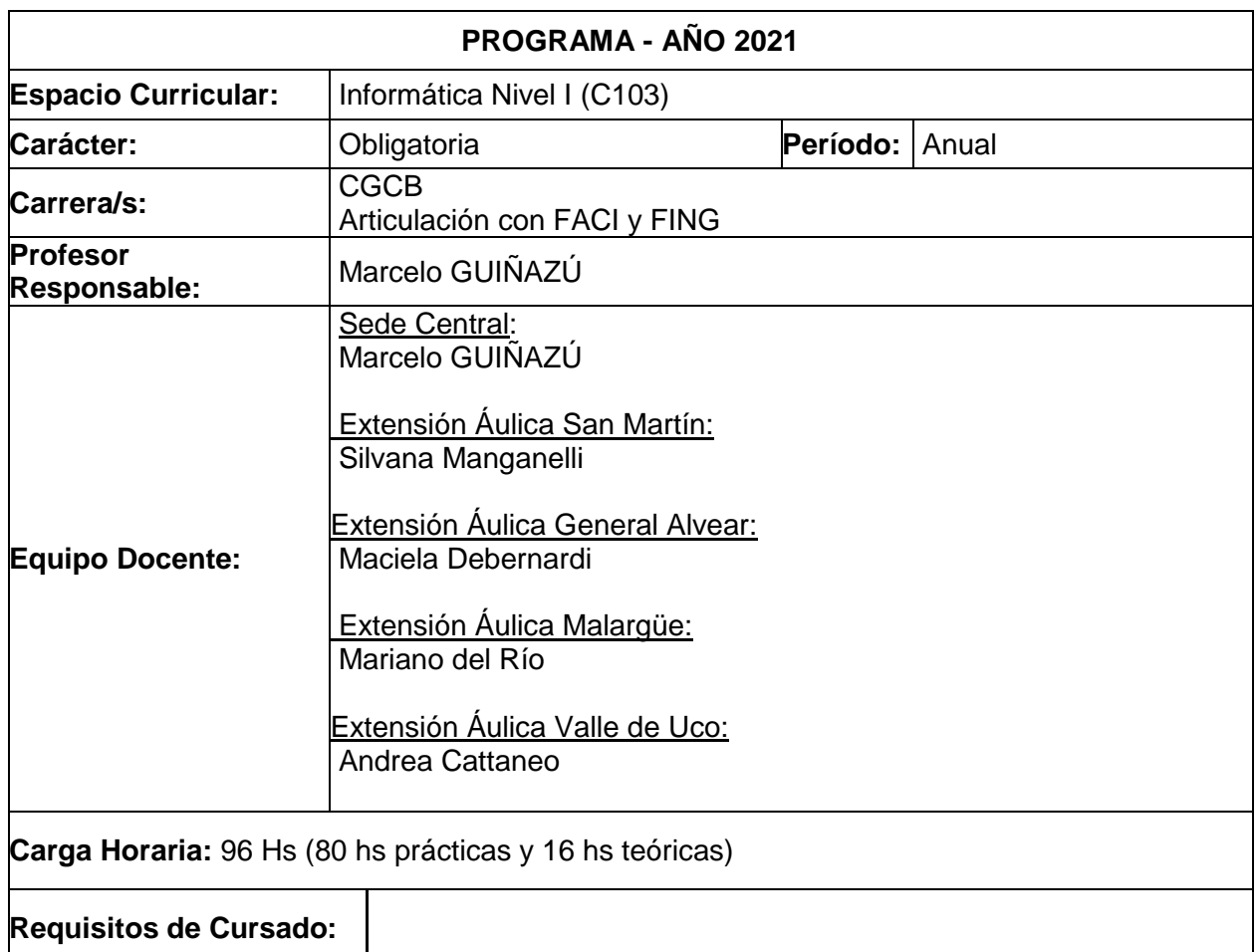

# **1-EXPECTATIVAS DE LOGRO**

Adquirir conocimientos, destrezas y habilidades en las tecnologías de la información y comunicación existentes.

### **2-DESCRIPTORES**

Sistemas de información. Procesadores de textos. Planilla de cálculo. Bases de datos. Procesadores de textos científicos y técnicos.

### **3-CONTENIDOS ANALÍTICOS**

**Unidad 1:** Introducción a la Informática y Sistemas Operativos.

Informática: definición, componentes y conceptos fundamentales. Diferencia entre Datos e información. La información y su aporte en las organizaciones a los distintos niveles. Soporte físico (HARDWARE): conceptos, componentes y funciones. Soporte Lógico (SOFTWARE):conceptos, componentes y funciones, software de base y de aplicación. Sistemas Operativos.Linux. Windows. Conceptos de Linux. Entorno de trabajo. Diferencia con Windows.Windows: Ventanas y controles. Iconos y objetos. El escritorio: su personalización. El panel de control, examinar unidades, carpetas y archivos gestión de discos. Tipos de discos. Copia de seguridad de un disco (Backup). Protección de la

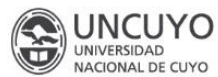

información: verificar un disco, virus.

**Unidad 2:** Introducción a las comunicaciones. Internet y correo electrónico.

Conceptos de redes de datos. Redes de computadores. Alcance de las redes (WAN, MAN, LAN). Redes de área local. Ethernet. ATM. Wifi. Bluetooth. Internet: concepto. Servicios de Internet. Correo electrónico. Word Wide Web (WWW). Direcciones IP y Nombres de dominio: concepto. Navegadores: Elementos básicos. Búsquedas de información: criterios. Correo electrónico: Conceptos básicos de correo Internet. Datos necesarios para configurar el correo. Grupos de correo. La WEB 2.0. Aplicaciones en Internet. Herramientas para trabajo en grupo.

**Unidad 3:** Procesador de textos

Aspectos generales del editor de textos. Estilos y plantillas. Formato y organización del texto. Tablas. Insertar: símbolos, imágenes. Objetos, gráficos, índices autoformato. Cálculos en la tabla. Combinación de correspondencia. Trabajo en grupo.

**Unidad 4:** Herramientas para presentaciones.

Diseño y edición de diapositivas. Presentación. Efectos especiales.

**Unidad 5:** Planilla u hoja de cálculo. Partes de la pantalla de trabajo: Barras. Líneas de estado y mensajes. Filas Columnas. Celdas. Introducción de datos. Formato: columna: ancho, ajuste a la selección. Formatos de datos. Operadores. Fórmulas. Argumentos de funciones. Funciones avanzadas: Búsqueda. Lógicas. Financieras. Buscar objetivo. Gráficos: creación de gráficos. Tipos de gráficos. Integración con el procesador de texto. Uso de hojas de trabajo como bases de datos: conceptos y términos de las bases de datos. **Unidad 6:** Procesador de textos científico

Estructura básica de un documento. Párrafos. Caracteres reservados y signos ortográficos. Tipos y colores. Artículos y libros. Paginar un documento. Referencias cruzadas. Inclusión de gráficos. Citas bibliográficas. Fórmulas. Índices

**Unidad 7:** Herramientas Informáticas de Investigación y/o Simulación, Programas de simulación de laboratorios de química, de resolución de problemas matemáticos y Programación de cálculos numéricos.

### **4-BIBLIOGRAFÍA**

### **Bibliografía General**

• RAYA GONZÁLEZ, Laura; MIRAUT ANDRÉS, David; RAYA CABRERA, José Luis. Aplicaciones Ofimáticas. Ra-Ma, 2009

#### **Bibliografía Complementaria**

- OLTRA LANDETE, Fidel; ALBERTO MAGRO, Jesús; MÁRQUEZ CUBERO,
- Francisco; MORENO RUIZ, José Luis. Aplicaciones Ofimáticas. McGraw-Hill/lnteramericana de España, 2009.
- DELGADO, José María. Microsoft Office 2007 (Manual Avanzado). Madrid: AnayaMultimedia, 2007.
- CRAIG STINSON; MARK DODGE. Excel 2007. Anaya Multimedia, 2007.
- JOHN PIERCE. El libro de office 2007. Anaya Multimedia, 2007.
- Material Didáctico de la Cátedra.

• Sanchez Rodriguez – Ruiz Palmero 2016 El impacto de las TIC, buenas practicas – Malaga España editorial Sintesis

- <https://www.gnu.org/software/octave/>
- <https://model-chemlab.uptodown.com/windows>
- <https://www.symbolab.com/>

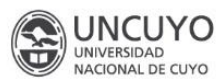

## **5-METODOLOGÍA DE ENSEÑANZA Y EVALUACIÓN DURANTE EL CURSADO** *(*

Partiendo de la concepción de la enseñanza como un proceso dinámico de transmisión,recepción y retroalimentación del conocimiento, a través de la mediación del docente quepermita promover el aprendizaje significativo, los resultados logrados por el alumno de las metas cognitivas, habilidades, capacidades y destrezas, son evaluados en forma continua, mediante un seguimiento en la asimilación, comprensión y desarrollo de los temas y objetivos, instrumentados por medio de evaluaciones periódicas de tipo cognitivo, trabajos en equipo, presentación y exposición en clase de trabajos elaborados por ellos mismos. Se utiliza la metodología de evaluación continua en las prácticas a realizar.

### **6- CONDICIONES DE REGULARIDAD TRAS EL CURSADO**

El alumno tendrá la opción de acreditar conocimientos sobre los contenidos dictados en el primer y segundo semestre, en éstas evaluaciones el alumno deberá obtener el 70% como mínimo, para acreditar competencias.

- La evaluación del rendimiento del alumno durante el cursado será continua, con dos parciales, uno en el primer semestre con una instancia recuperadora y otro en el segundo semestre con una instancia recuperadora. Finalmente un examen globalizador de todo el proceso de enseñanza - aprendizaje.

- Estas evaluaciones se instrumentarán a través de: Prueba escrita u oral y/o con la utilización del Computador.

### **7- SISTEMA DE APROBACIÓN Y/O PROMOCIÓN DEL ESPACIO CURRICULAR** *(*

Se presentan tres condiciones que el alumno puede obtener al finalizar el cursado: directamente promovidos, regulares y libres. El alumno regular y el libre deben aprobar un examen final.

a. Alumnos directamente promovidos: el alumno promocionará, acreditando competencias, cuando el promedio del proceso y el globalizador sea de siete (7) o más y cuando tenga un 80% o más de asistencia a clases.

- b. Alumnos regulares: el alumno tendrá la condición de regular con el 70% o más délas asistencias y hubiera obtenido un promedio del proceso entre cuatro (4) y seis (6) o aprobó el examen integrador. Deberá rendir un examen final debiendo obtener el 60% de contenidos correctos como mínimo para acreditar competencias.
- c. Alumnos libres: son aquellos alumnos que tienen la opción de rendir en calidad de "Libres" o que no alcanzaron las condiciones de regularidad. Deberán rendir un examen final, previa aprobación de un proyecto integrador sobre los contenidos curriculares, para acreditar competencias; ambos se aprueban con el 70% de los contenidos correctos como mínimo.

**PROMOCIONABLE** SI *X* INO

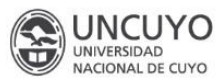

**STATE FACULTAD DE CIENCIAS<br>
STATE EXACTAS Y NATURALES<br>
STATE Naturaleza, Ciencia y Humanismo** 

**FIRMA Y ACLARACIÓN DEL RESPONSABLE DEL ESPACIO CURRICULAR**